# **Department of Electrical Engineering Mid – Term Assignment Spring 2020**

## **Date: 25/06/2020**

## **Course Details**

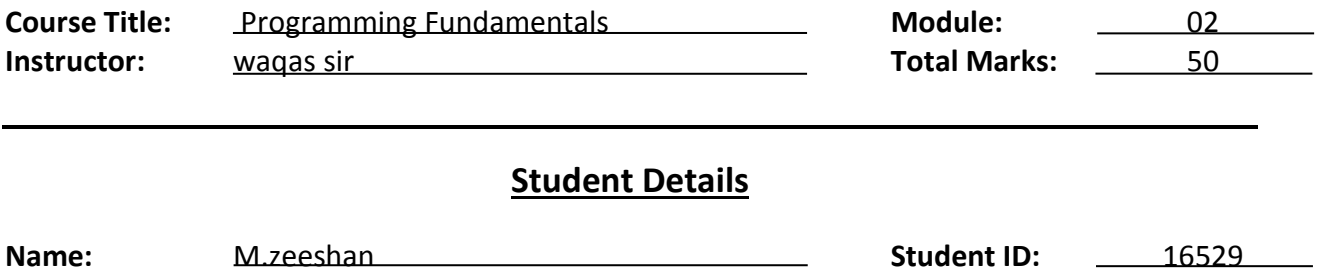

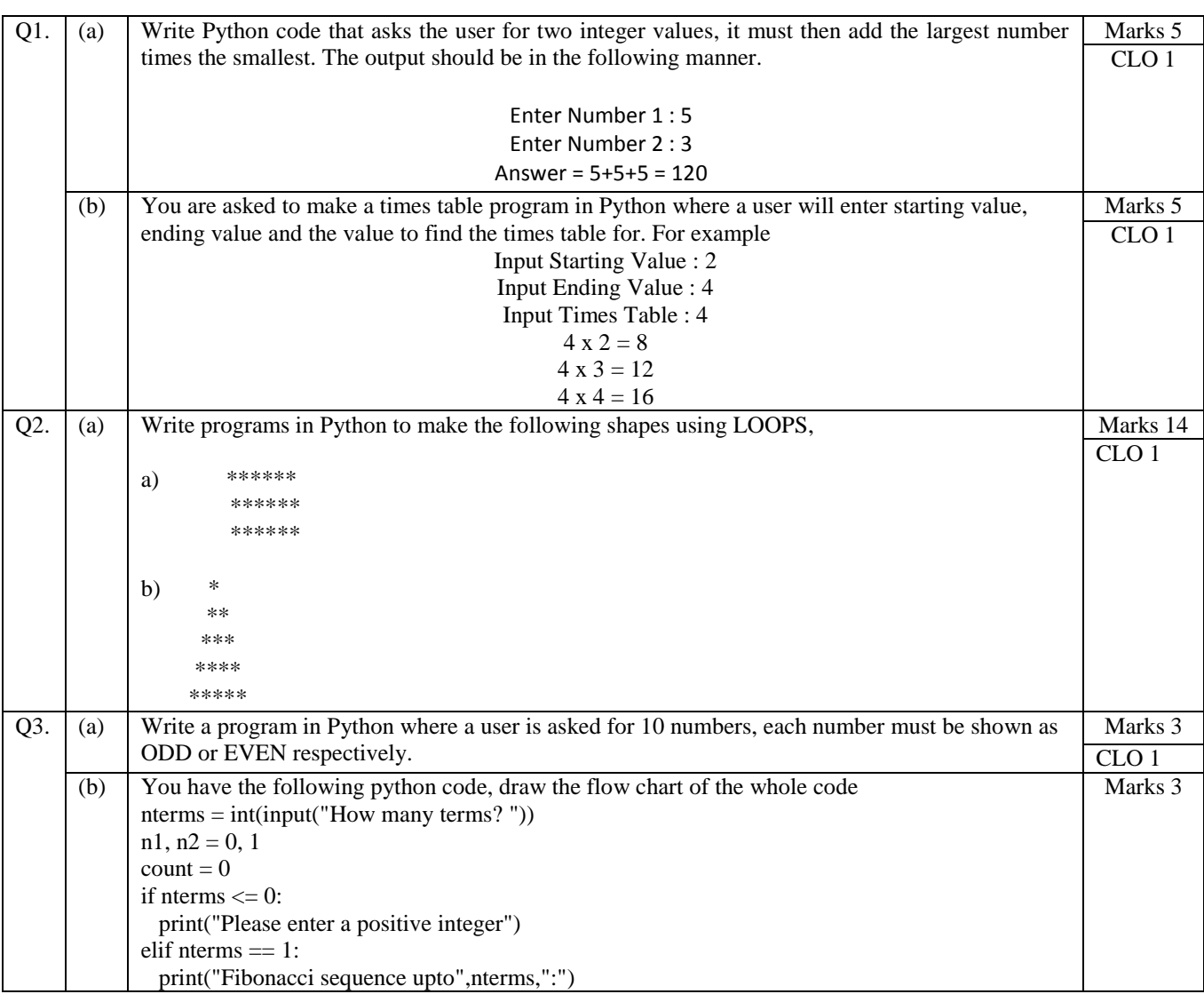

```
print(n1)else:
  print("Fibonacci sequence:")
  while count < nterms:
    print(n1)nth = n1 + n2n1 = n2n2 = nthcount += 1
```
**Q1 (a) Write Python code that asks the user for two integer values, it must then add the largest number times the smallest. The output should be in the following manner.**

```
Enter Number 1 : 5
Enter Number 2 : 3
 Answer = 5+5+5 = 120
```
public class my class

public static void main(string args[]

int  $x=7$ ;

int  $y=4$ ;

int sum=0,  $n=0$ ,  $n1=0$ , I;

if  $|(y>x)$  {

n=x;

 $n1=y;$ }

else {

n=y;

 $n1=x; \}$ 

for  $(i=0;i<;i++)$ 

 ${Sum-sum+n;1}$ 

System.out.println(sum is  $=$  " $+sum$ }

#### **Q1 (b) You are asked to make a times table program in Python where a user will enter starting value, ending value and the value to find the times table for. For example Input Starting Value : 2**

**Input Ending Value : 4 Input Times Table : 4**  $4 \times 2 = 8$ **4 x 3 = 12**  $4 \times 4 = 16$ 

#### **Answer (b)**

# Multiplication table (from 1 to 10) in Python

 $num = 12$ 

# To take input from the user  $# num = int(input("Display multiplication table of?"))$ 

# Iterate 10 times from  $i = 1$  to 10 for i in range $(1, 11)$ : print(num, 'x', i, '=', num\*i)

#### **Output**

 $12 \times 1 = 12$  $12 \times 2 = 24$  $12 \times 3 = 36$  $12 \times 4 = 48$  $12 \times 5 = 60$  $12 \times 6 = 72$  $12 \times 7 = 84$  $12 \times 8 = 96$  $12 \times 9 = 108$  $12 \times 10 = 120$ 

**Q2 (a) Write programs in Python to make the following shapes using LOOPS,**

```
(a)
          ****** 
          ******
          ******
rows = 3columns = 6for i in range (rows) :
   for j in range (columns) :
     print('*', end = '')
      print()
      num=5
     for i in range (0, num):
        print(end=" ")
       for j in range (0,i+1):
           print( )
```
#### **Q2 (b)Write programs in Python to make the following shapes using LOOPS,**

### **Answer (b)**

# Python 3.x code to demonstrate star pattern

# Function to demonstrate printing pattern triangle def triangle(n):

 # number of spaces  $k = 2*n - 2$ 

 # outer loop to handle number of rows for i in range $(0, n)$ :

 # inner loop to handle number spaces # values changing acc. to requirement for j in range $(0, k)$ : print(end=" ")

 # decrementing k after each loop  $k = k - 1$ 

 # inner loop to handle number of columns # values changing acc. to outer loop for j in range $(0, i+1)$ :

```
 # printing stars 
print("*, ", end="")
```
 # ending line after each row print $("r")$ 

# Driver Code  $n = 5$ triangle(n)

#### Output

\* \* \* \* \* \* \* \* \* \* \* \* \* \* \*

### **Q3 (a) Write a program in Python where a user is asked for 10 numbers, each number must be shown as ODD or EVEN respectively**.

numbers =  $(1, 2, 3, 4, 5, 6, 7, 8, 9)$ 

 $count\_odd = 0$ 

 $count\_even = 0$ 

for x in numbers:

if not x  $\%$  2:

count\_even+=1

else:

count\_odd+=1

print ("Number of even numbers :",count\_even)

Print ("Number of odd numbers :",count\_odd)

## **Output**

Number of even numbers : 4

Number of odd numbers : 5

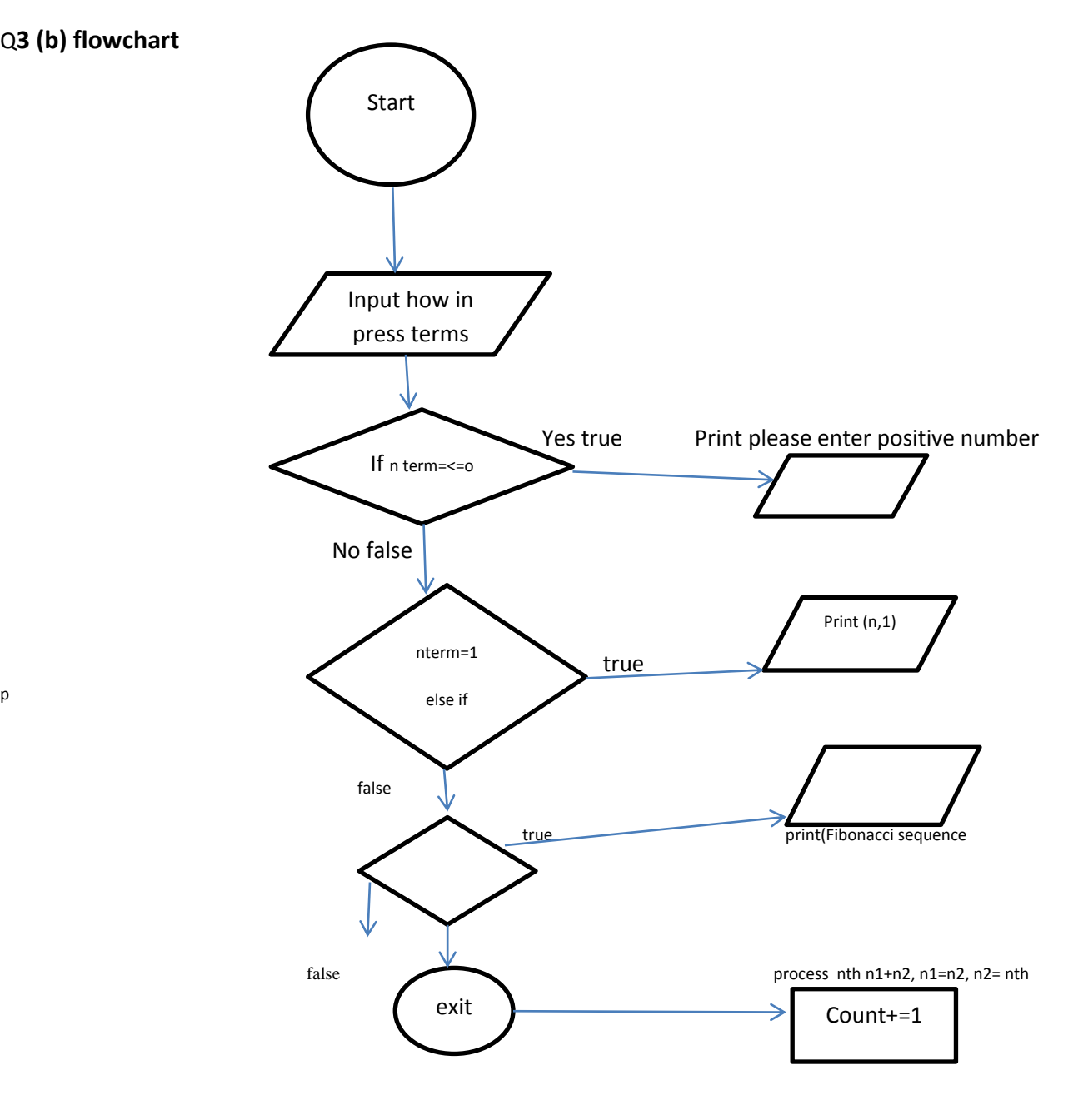

p